# OpenGLによる布アニメーションの試み 坂本 眞人<sup>1)</sup>·谷上 亜由美<sup>2)</sup>

# Attempt of Cloth Animation by OpenGL

Makoto SAKAMOTO<sup>1)</sup> and Ayumi TANIUE<sup>2)</sup>

# Abstract

Cloth animation has received intensive attention in computer graphics in the last about twenty years. Still it remains a computationally demanding task, since wrinkles and smooth areas co-exist commonly in cloth. In this paper, we attempt to study about the cloth animation by using the mass-spring model. The algorithm is implemented in the OpenGL and the  $C++$  on a personal computer. The OpenGL is a program interface for writing applications that produce two- or three-dimensional computer graphics, and is widely used in CAD, flight simulation, virtual reality, and so on. The simulation result shows that animation of brief cloth by the mass-spring model is possible. We would like to attempt modeling of more complicated cloth animation in the near future.

KeyWords:

Cloth Animation, Computer Graphics, Mass-Spring Model, OpenGL, Polygon Mesh, Wrinkle

#### 1. はじめに

コンピュータ技術の発展 ・普及に伴い、コン ピュータグラフィックス (以下 CG)やアニメー ションは一般ユーザでも気軽に扱えるようにな ってきた。一方で、IT(情報技術)、ロボティク ス、バイオ技術などの先端的分野において、3 次元 CG アニメーションは、複雑な人工システ ムや 自然現象など、動的に変化する現象の表現 法として非常に有効とされている。その中でも、 布の表現はしわや陰影付けが複雑で、CGによる 表現が極めて難しい分野である。しかし、アパ 2. 布のモデリング手法

2) 情報システム工学科学部生

レル産業における仕上がり具合のようすや CG キャラクターへの着付けなどにおいて欠かすこ とができない表現である[2]。

本研究では、3次元 CG アニメーションによる 布の表現に着目し、質点とバネを組み合わせた 物理モデル、質点バネモデルを用いて布をモデ ル化する。また、OpenGLを用いてアニメーシ ョンを行 うことにより、動的な布の表現を試み た。今回は単純な一枚の布を例としたアニメー ションを作成する。

布を表現するためのモデリング手法として、 大まかに次の 2種類に分類できる。

<sup>1)</sup> 情報システム工学科准教授

- 幾何学モデル
- 物理モデル

今回は動的なシミュレーションを行うため、 変形過程を考慮 している物理モデルを用いる。

#### 2.1. 質点バネモデル

布の物理モデルとして図1のような質点とバ ネで構成された質点バネモデルが一般的に多く 用いられている。

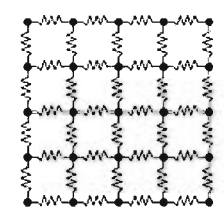

図1:質点バネモデル.

ここで、布の持つ異方性を表現するため布の 縦糸 と横糸に沿った方向を軸 とし、正方格子状 に質点を配置する。図2のように近接する質点 間にバネを配置する。

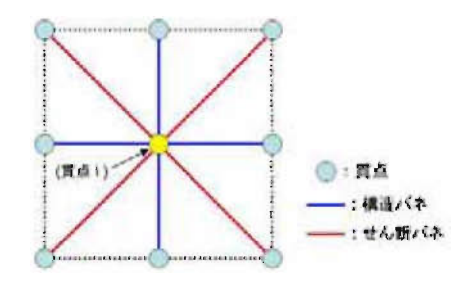

図2:質点とバネの連結.

2.2. 力

質点に加わる力として次に示す力を考慮する。

- バネによる弾性力
- 重力
- ダンパー (空気抵抗)

#### 2.2.1.バネによる弾性力

質点 j が質点 iに加える力をfijとすると(質 点i,j間のバネによる力)、fijはフックの法則 により以下の式で表すことができる (図3参照)。

$$
f_{ij} = k \left( |x_{ij}| - L \right) \frac{x_{ij}}{|x_{ij}|}
$$

(xi, xj : 質 点 i, j の 位 置 ベ ク ト ル )

$$
(x_{ij} = x_j - x_i)
$$

(k:バネ定数、L:バネの 自然長) (-fij:作用 ・反作用の法則により、同 じ大きさ で逆向きの力)

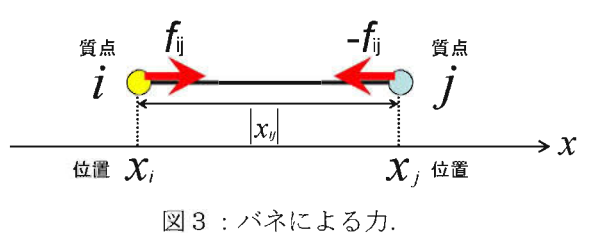

#### 2.2.2.重力

質点に加わる重力は次式で与えられる。

$$
f_{\text{gravity}} = m_{i}g
$$

(mi :質点の質量、g:重力加速度)

#### 2.2.3.ダンパー (空気抵抗)

バネの振動を減衰させるための力を加える。 質点 i の速度 vi の大きさに比例し、逆向きに 働く力とする。

$$
r_i = -\rho_{\mathcal{V}_i}
$$
  
(  $_{\rho}$  : 揮抗係数)

# 2.2.4.合力

時刻 tにおける質点 iに加わる力の合力を Fi(t)とすると以下の式で表すことができる。

$$
F_i(t) = f_{\text{gravity}} + f_{\text{damper}} + f_{\text{stretch}}
$$
  
=  $m_i g + r_i(t) + f_i(t)$ 

fiは質点 iに加わる (最大 8本の)バネによ る力の合力である (図4参照)。

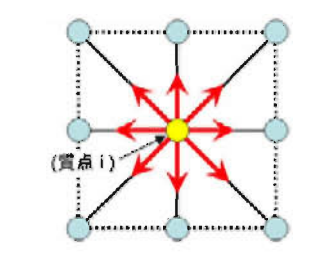

図4:質点 iに加わるバネによる力.

### 2.3.運動方程式

時刻 t における質点 i の加速度  $a_i(r)$ は運 動方程式に基づいて以下のよ うに求められる。

$$
a_i(\iota) = \frac{1}{m_i} F_i(\iota)
$$

#### 2.4.オイラー法 (数値計算法)

時刻 t から時刻 t +Δt の間、質点が等加速 度直線運動をするものと仮定すると、時刻 t + Δt における質点 i の速度 vi と位置 xi はオイ ラー法により以下の式で計算できる。

$$
v_i(t + \Delta t) = v_i(t) + a_i(t)\Delta t
$$
  

$$
x_i(t + \Delta t) = x_i(t) + v_i(t)\Delta t
$$
  

$$
(\Delta t : \mathcal{H} \Delta \mathcal{H} \mathcal{H})
$$

仮想世界における質点の運動はこれらの式に よってシミュレー トできる。

# 3. プログラム内容

### 3.1.0penGL

OpenGL とは、次の特徴 を有するグラフィッ クス ライブ ラ リ (API,Application Program Interface)である $[1, 5]$ 。

- > 高品質カラーイメージ
- > リアルタイム処理
- > オペレーティングシステムに依存しない (Windows, UNIX/Linux, Mac 対応)

▶ グラフィックスカード対応

#### 3.2. モデリング (ポリゴン生成)

質点座標を頂点とし、三角形ポリゴンを生成 する。今回は、3次元仮想空間における X-Y 平 面上に初期座標をとる (図 5、図 6参照)。

|  |  |   | č |  |   |   |  |  |   |
|--|--|---|---|--|---|---|--|--|---|
|  |  |   |   |  |   |   |  |  |   |
|  |  |   |   |  |   |   |  |  |   |
|  |  |   |   |  |   |   |  |  |   |
|  |  |   |   |  |   |   |  |  |   |
|  |  |   |   |  |   |   |  |  |   |
|  |  |   |   |  |   | ۰ |  |  | ٠ |
|  |  | p |   |  |   |   |  |  |   |
|  |  |   |   |  | ۰ |   |  |  | а |

図5:20×20で分割した布モデル.

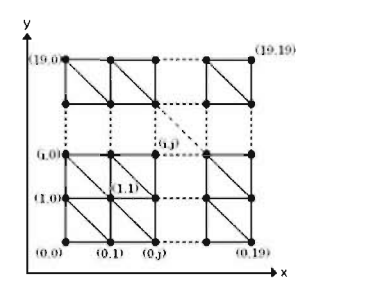

図6:X-Y 平面上の布モデルの詳細.

以下、質点座標は第2節で記述した方法で求 められるので、それをもとに繰り返しポリゴン を生成する。

#### 3.3.表面属性の設定

オブジェクトを本物らしく見せるには、光源 を設定 して照明を行い、オブジェク トに陰影 を つけて各ポリゴンがどのように照らされて見え るかを決めるシェーディングが重要である。 こ れにより、質感、立体感、色感が本物らしく見 える。オブジェク トの陰影は、その表面属性に より定まる。

### 3.3.1. シェーディング

シェーディングとは光源 とオブジェク トの形 状などをもとに、モデルに陰影をつけることで ある。今回はスムーズシェーディングを行った。 OpenGL ではスムーズシェーディングの方法と してグローシェーディング法を採用 している[1]。

#### 3.3.1.1.グローシェーディング

グローシェーディングは以下のようにして行 われる[3]

① ポ リゴンに垂直な法線ベク トルを求める 法線ベクトル  $\vec{n}$  は、ポリゴンを構成する 3 つの頂点から求めた A と B の外積で求めら れる (図7参照)。

 $\vec{A}=V2-V1$ ,  $\vec{B}=V3-V1$ ,  $\vec{n}=\vec{A}\times\vec{B}$ 

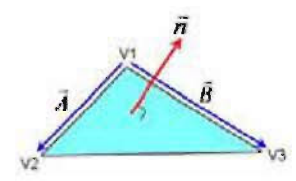

図7:ポリゴンの法線ベクトル.

② ポリゴンの各頂点の法線ベクトルを求め  $\Delta$ 

頂点の属するポリゴンの法線ベクトルをす べて足し合わせ、正規化を行う(頂点の単位 法線ベク トルを求める)。今回の布モデルでは、 頂点は最大で6つのポリゴンに属している

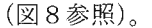

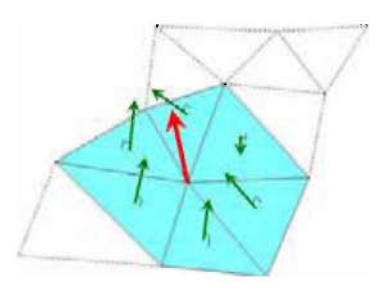

図8:頂点の法線ベクトル.

- ③ 光線ベ ク トル と各頂点の法線ベク トルの 内積か ら各頂点の輝度 ・色を求める
- (4) 線形補間を用いてポリゴンの色を決定す  $\ddot{\delta}$

プログラムでは、①、② より頂点の法線ベク トルを求めて、法線ベク トルの指定を行 えば、 OpenGL で提供されている以下のコマンドでス ムーズシェーディング (グローシェーディング) が実行 される。

法線ベクトルの指定コマンド:

 $g$ lNormal3{b|s|i|d|f}[v](TYPE); シェーディングの指定コマン :

glShadeModel(GL\_SMOOTH);

#### 3.3.2.テクスチャマッピング

テクスチャとは、織り(編み)合わせて作ら れたもの、織物、または、皮膚 ・木材 ・岩石 ・ 飲食物などのきめや質感を意味する。この意か ら、CGの分野では模様のことを指し、図形の表 面につけられた模様や、質感を表すための描き 込みを指す。

テクスチャマ ッピングとは、オブジェク トの 表面にテクスチャの画像データを貼り付けるこ とで、物体の質感を向上させることをいう[3]。

今回は布の模様を表現するため、24bit の bmp 形式の画像データを用いてテクスチャマッピン グを行う (図9参照)。

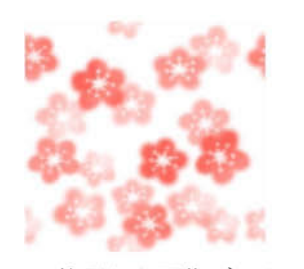

# 3.4.アニメーション

OpenGL ではディスプレイコールバック関数 として定義 された関数を呼び出す ことにより、 オブジェク トが描画 される。

アニメーションは、オブジェクトや視点を少 しずつ動かすごとに描画を繰り返すので、この ディスプレイコールバック関数を繰り返し呼び 出すことになる。その方法として OpenGL では 2通りの方法を提供している。

● イベントがない場合 (アイドル状態)

● 一定時間ごと

今回は、アイ ドル状態で描画更新を行 う方法 を用いてアニメーションを行 う。

#### 3.5.風力

アニメーションを作成するにあたり、布がな びいているように振舞わせるために、第2節で 示した質点に加わる力に風力 f wind を加える。 従って、Fiは以下の式のようになる。

 $F_i(t) = f_{gravity} + f_{damper} + f_{stretch} + f_{wind}$ 

風力は 3次元仮想空間上の z 軸方向の力とし て質点に加 えられるものとする。

今回は以下の式のように sin 関数を組み合わ せたものを使用する。

 $f_{wind} = \alpha \sin(\beta) \sin(\gamma)$ 

 $\gamma = 100$  t/45.0)

# 4. 実行結果

# 4.1.結果

プログラムは C++言語により作成し、Intel Pentium D (OS: Windows XP Professional) 図9:使用した画像データ. とで実行した (図10から図13参照)。

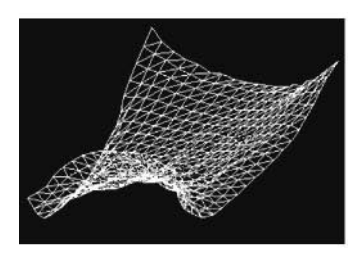

図 $10:$ ポリゴン表示.

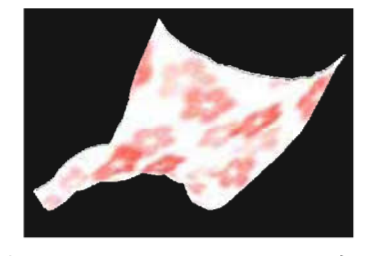

図11:テクスチャマッピング.

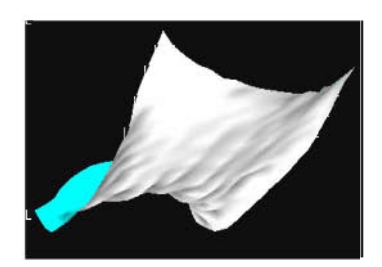

図 12: 陰影付け.

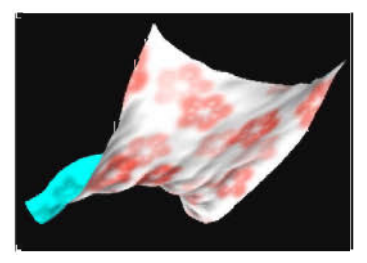

 $(\alpha :$ 任意定数、 $\beta = 100$  t /75.0、<br>
2013: テクスチャマッピングと陰影付け.

#### 4.2.考察

今回アニメーションに際して多くのパラメー タが出てきたが、これらを調節することでより 布に近い形状のモデリングや質感を得ることが できるはずである。しかしながら、パラメータ の決定は非常に難しく、現段階では、アニメー ションを見ながら手作業でプログラムのパラメ ータを変更す るとい う感覚的なものに頼 らざる を得なかった。また、質点とポリゴンの衝突処 理を行っていないため、ポリゴンが交差するこ とにより揺らぐ布の一部が貫通する描写を生じ ることになった。 これについても今後の課題 と し、改善 していきたい。

#### 5. おわりに

布アニメーションは、コンピュータゲームや 映画な ど娯楽-の応用の他、衣服のデザインを 行う場合の仮想試着の実現などアパレルデザイ ンの分野にも大いに役立つのではないか と思わ れる。

本研究では、質点とバネの物理モデルのみで 布形状のシミュレーションを行い、一枚の布が 優しく揺らぐようすを写実的に表現することが でき、布アニメーションの今後の研究に対して 大いに参考になった。布アニメーションには、 物理モデルによる動力学シミュレーションと幾 何学モデルの組み合わせによる衣服生成手法な ども提案されているが[4]、モデリングや質感に 対してさらに研究を深め、よりリアルな布の表 現を追求したい。さらに、布の集合体としての 衣服 を扱い、キャラクターが身につけて様々な 動作をする時の衣服のより複雑なしわの表現や 陰影付けなどへ発展させていきたい。その場合 計算量が膨大になる可能性があり、アルゴリズ ムの効率化も合わせて検討することになる。

#### 参考文献

- [1] 橋本洋志 ・小林裕之 :図解 OpenGLによる 3次元 CG アニメーション,オーム社, 2005.
- [2] L. Li and V. Volkov: Cloth Animation with Adaptively Refined Meshes, the 28<sup>th</sup> Australian Computer Science Conferences, pp.107-113, 2005.
- [3] 長 田道昭 :現代 CG入門,電気書院,1991.
- [4] 尾下真樹・牧之内顕文:「実時間衣服シミュ レーションによる仮想試着システムの実 現」,Visual Computing / グラフィックス CAD 合同シンポジウム 2003予稿集, 北九州国際会議場,2003.
- [5] 床井浩平 :GLUTによる OpenGL入門,工 学社,2005.